## **DEUTSCH : 9. Klasse**

**erstens:** Beschreibe dein Zimmer in Word oder erstelle eine Präsentation ( Arbeite mit der Hilfe eines Compilers). Zeichne oder male dein Zimmer oder fotografiere es.

Beispiel: Mein Zimmer ist klein, modern und hell. Es ist weiss und grau. Links ist ein grosses Fenster mit dem Blick auf den Garten…atd

Studiere bitte: Osobní zájmena

## **zweitens:** Arbeitsheft Seite 23/Übungen 11 bis 13

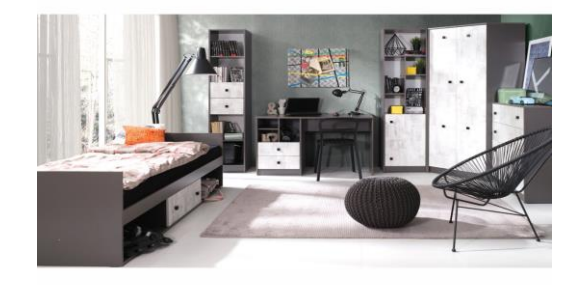

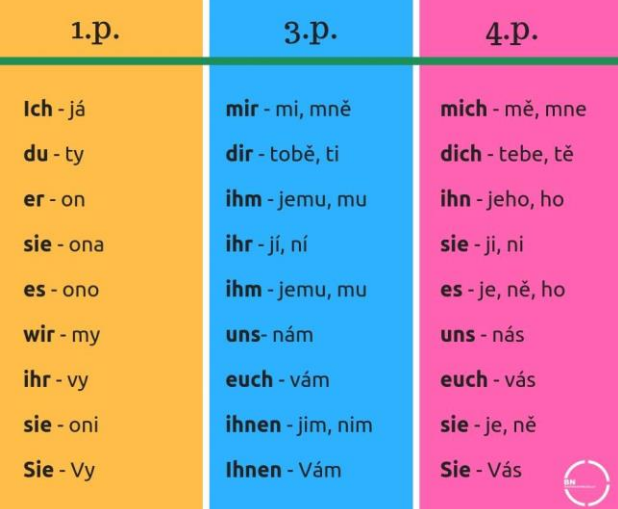

## Přivlastňovací zájmena

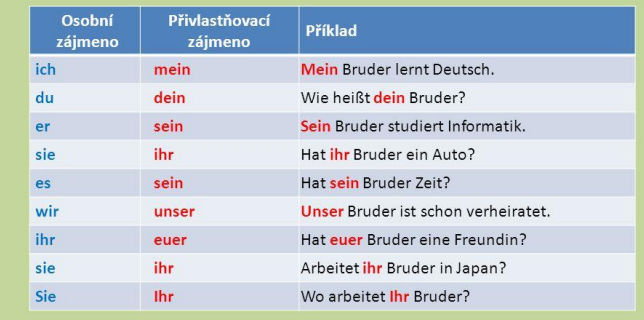